# 問題5:エゴイ展 解説

情報オリンピック女性部門 2022 本選 米田 優峻(@e869120)

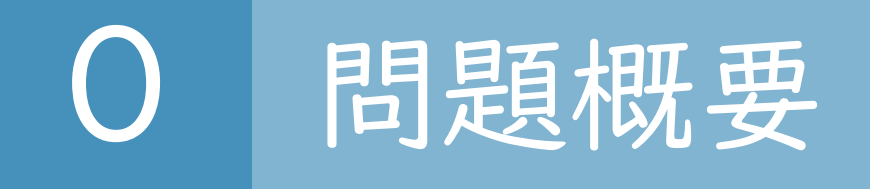

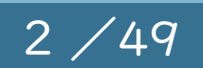

- 横一列に 個の絵が並べられています。
- i 個目の絵の種類は  $A_i$ 、価値は  $V_i$  です。
- 隣り合う絵が同じ種類にならないように絵を撤去するとき、 残った絵の価値合計の最大値はいくつですか?

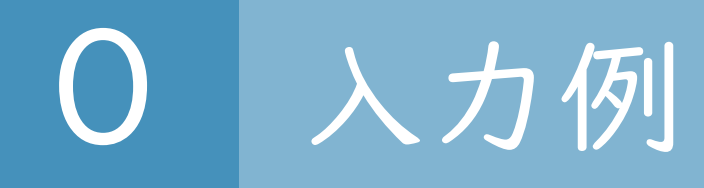

## $N = 4$ ,  $(A_i, V_i) = (1, 204)$ ,  $(2, 168)$ ,  $(2, 277)$ ,  $(1, 219)$  の場合

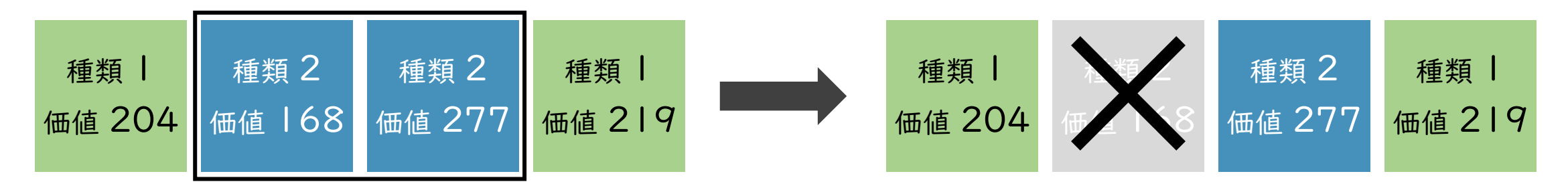

隣り合う絵が同じ色なので 撤去しなければならない

このようにすれば条件を満たす 価値合計は 204+277+219=700

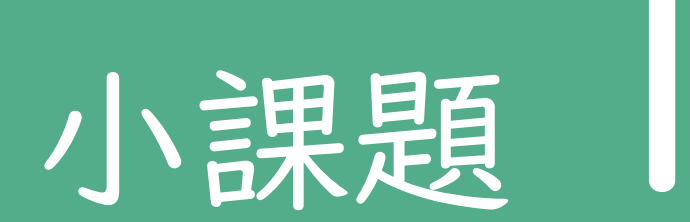

## $N=1, V_i\geq 1\ (1\leq i\leq N)$

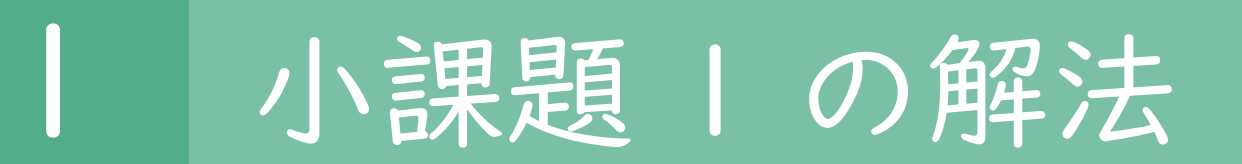

- 制約が M = 1 なので、全部の絵の色が同じです。
- 絵を 1 つしか残すことができません。
- 価値が最大となる絵を残すのが最適なので、求めるべき答えは  $\max(V_1, V_2, ..., V_N)$  となります。

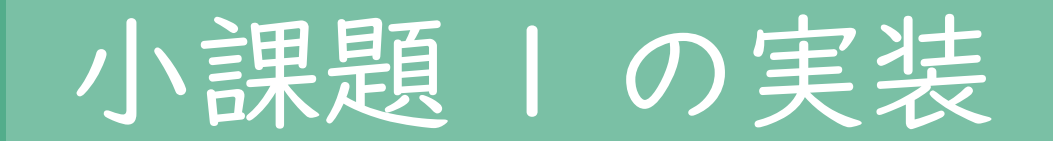

1

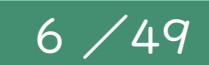

- このように、簡単に実装することができます。
- 情報オリンピックでは、取れる部分点は全部取りましょう。

```
# 入力
N = int(input())M = int(input())A = [None] * NV = [None] * Nfor i in range(N):
   A[i], V[i] = map(int, input().split());
# 出力
print(max(V))
```
4点

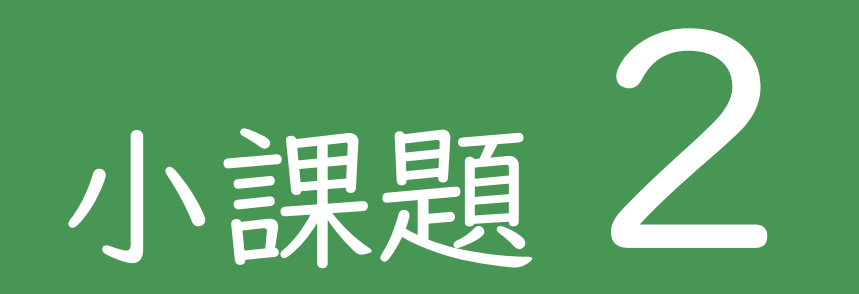

## $V_i \geq 1$   $(1 \leq i \leq N)$

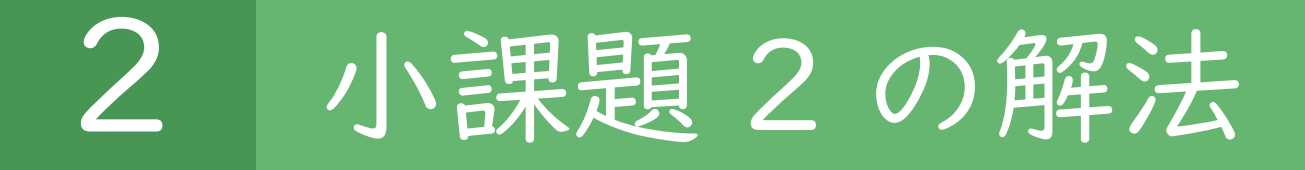

- まずは以下のケースでの答えを考えてみよう
- 1~3 番目の中からは、最大 1 つしか選べない
- 4~6 番目の中からは、最大 1 つしか選べない
- 7~9 番目の中からは、最大 1 つしか選べない

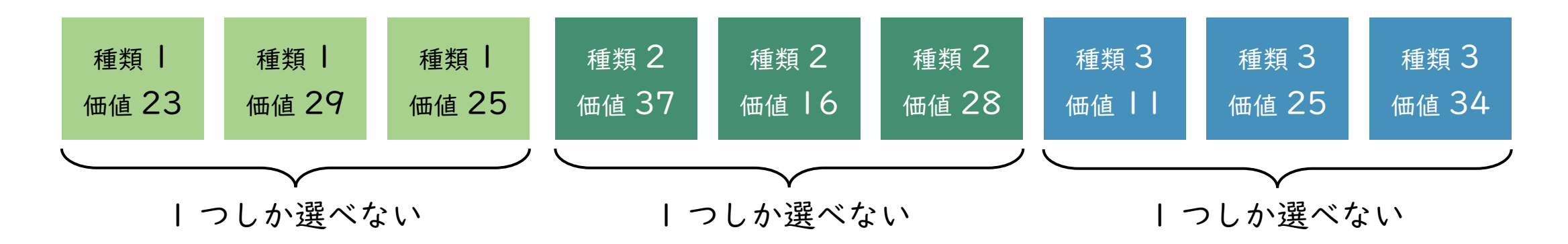

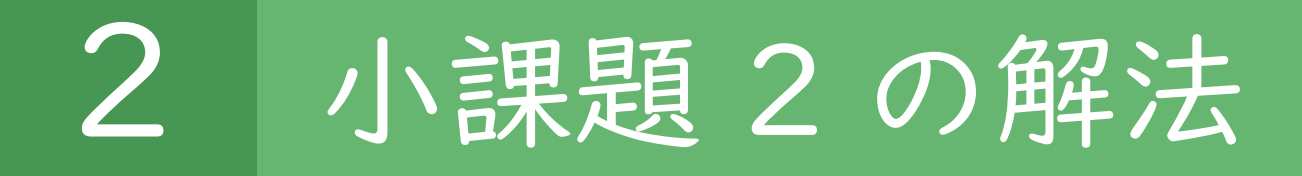

- まずは以下のケースでの答えを考えてみよう
- 1~3 番目の中からは、最大 1 つしか選べない
- 4~6 番目の中からは、最大 1 つしか選べない
- 7~9番目の中からは、最大 | つしか選べない

選べる最大のものを選ぼう! → 答え: 29+37+34=100

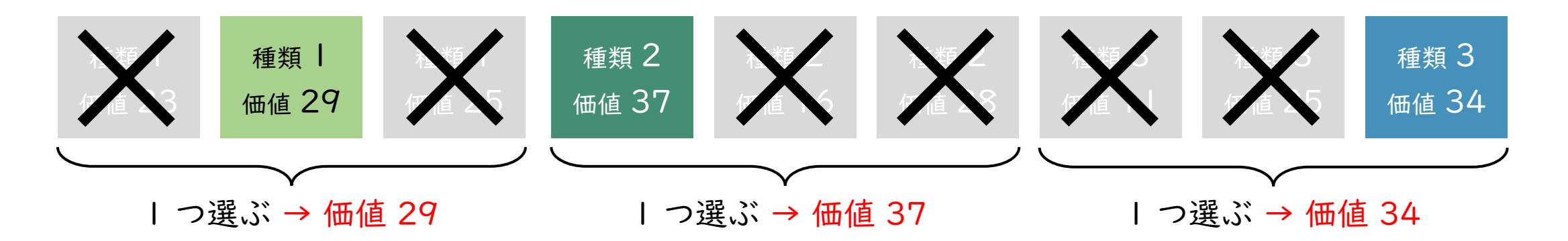

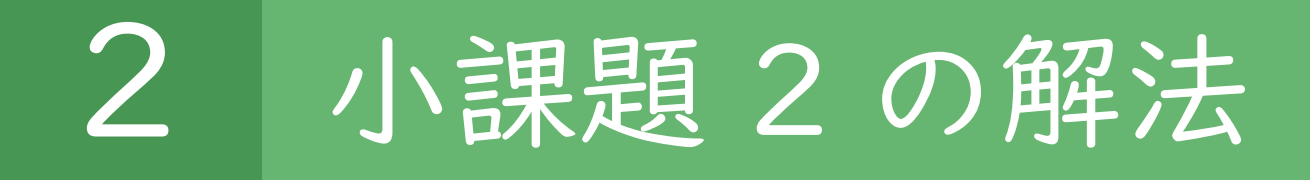

- まずは以下のケースでの答えを考えてみよう
- 1~3番目の中からは、最大 1 つしか選べない
- 4~6番目付けのケ最大 スつてが要が同い 他のケスでも同じ方法でものを選ぼう!
- 7~9 番目の中からは、最大 1 つしか選べない 答えが求められる

| つ選ぶ → 価値 29 1 1 つ選ぶ → 価値 37 1 ココ選ぶ → 価値 34

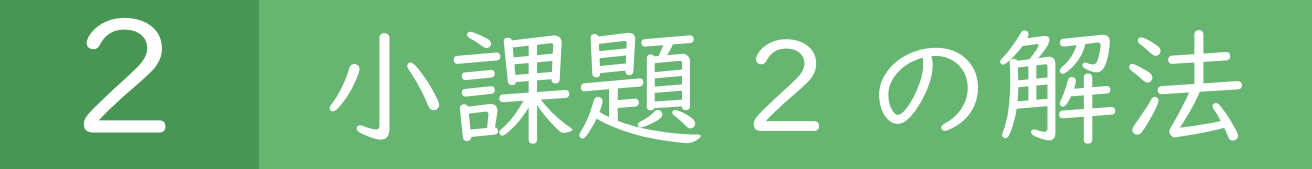

#### 以下のアルゴリズムにより、答えが求められる

- N 個の絵を「同じ種類からなるブロック」に分割する
- 各ブロックについて、価値の最大値 (\*) を求める
- 求める答えは (\*) の合計

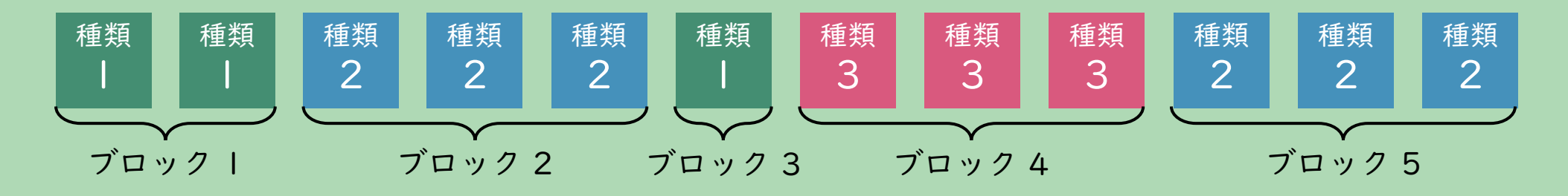

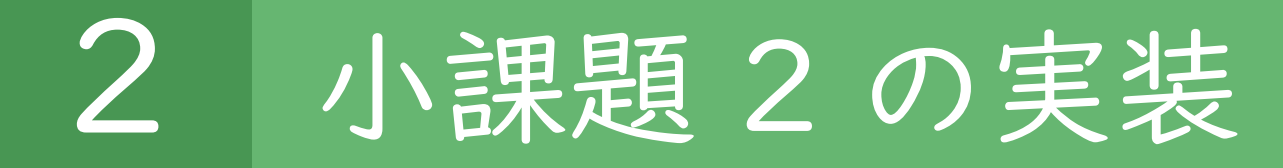

#### # 入力

 $N = int(input())$  $M = int(input())$  $A = [None] * N$  $V = [None] * N$ for i in range(N):  $A[i], V[i] = map(int, input().split());$ 

```
# 答えを求める
Answer = \thetaBlockMax = 0for i in range(N):
  BlockMax = max(BlockMax, V[i])
 if (i == N-1) or (A[i] != A[i+1]):
   Answer += BlockMax
    BlockMax = 0
```
# 出力 print(Answer) 実装はやや大変だが、左のよう な実装例が考えられる

### ※Python での実装例

21<sup>点</sup>

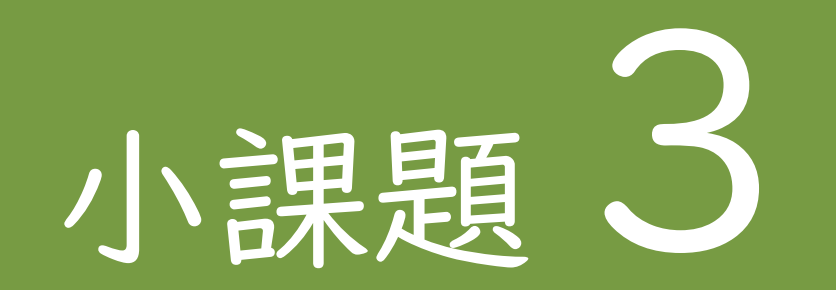

 $N \leq 15$ 

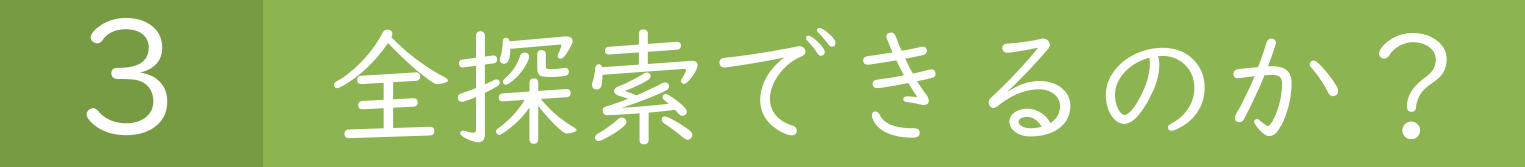

#### まず、絵の残し方は全部で何通りあるのかを考えよう

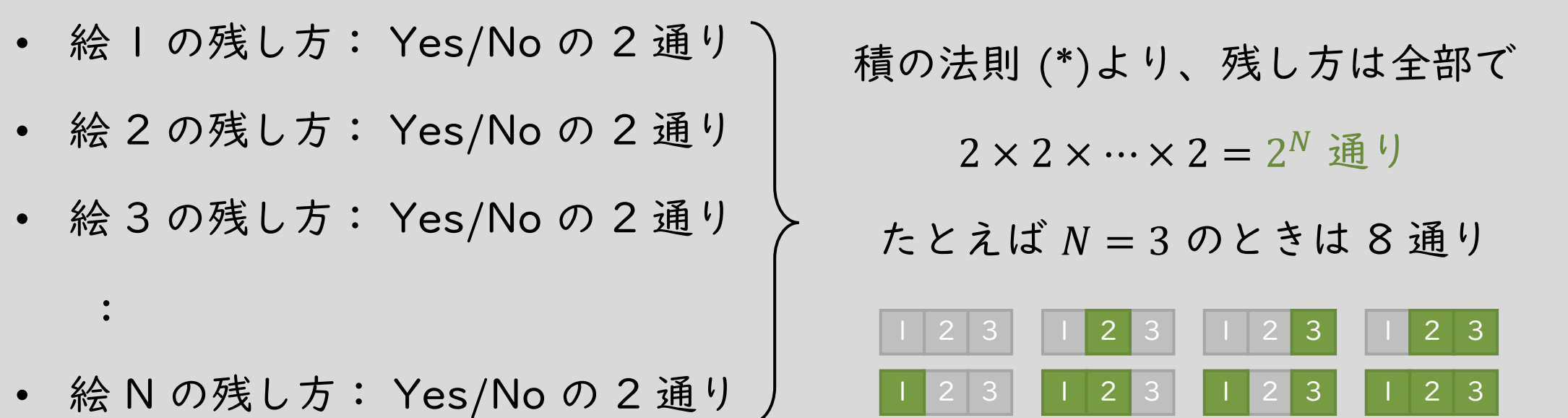

(\*) 知らない人は、<https://manabitimes.jp/math/1256> を確認しましょう!

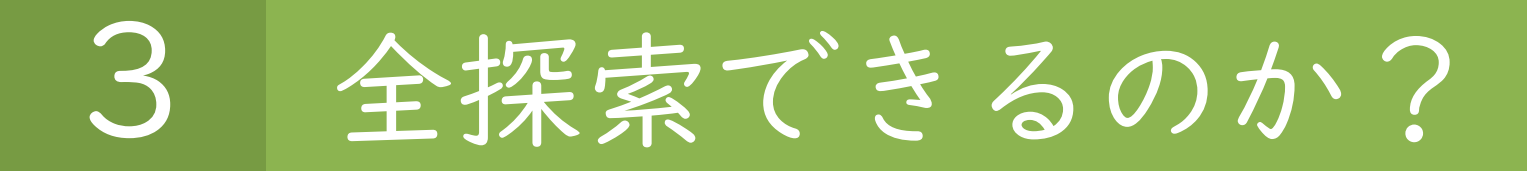

### まず、絵の残し方は全部で何通りあるのかを考えよう

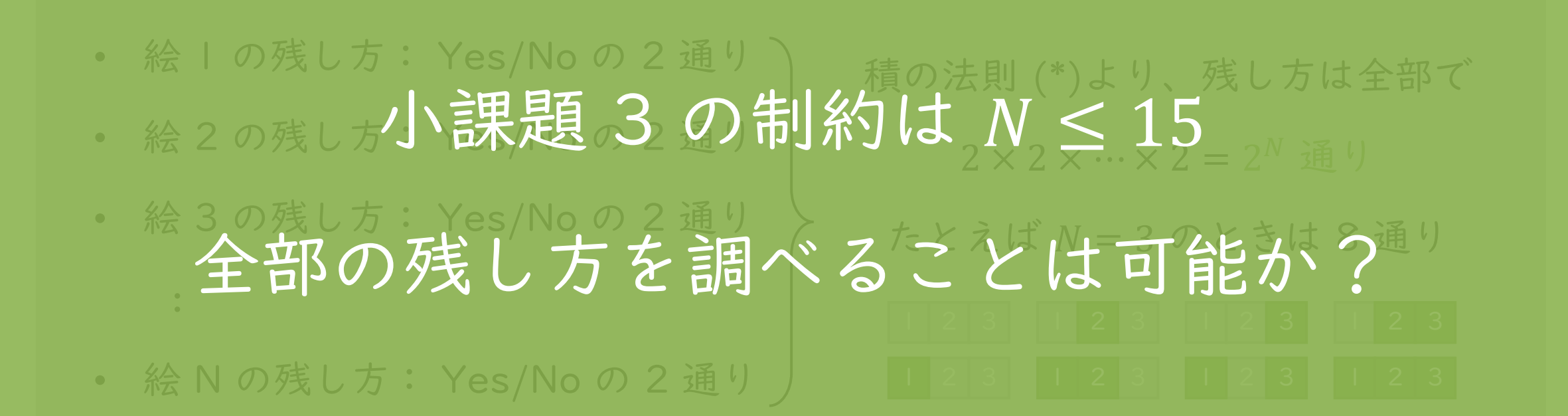

(\*) 知らない人は、 <https://manabitimes.jp/math/1256> を確認しましょう!

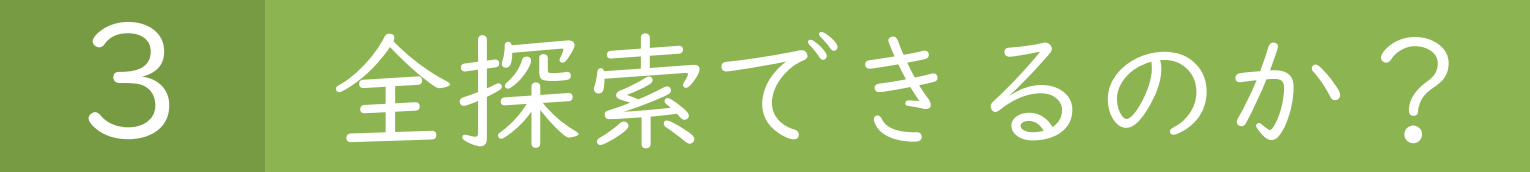

- N = 15 の場合、全部で 2<sup>15</sup> = 32768 通りを調べる必要がある
- 一方、コンピュータの計算速度は 1 秒当たり 10 億回程度
- したがって、全探索をすると小課題 3 が解ける

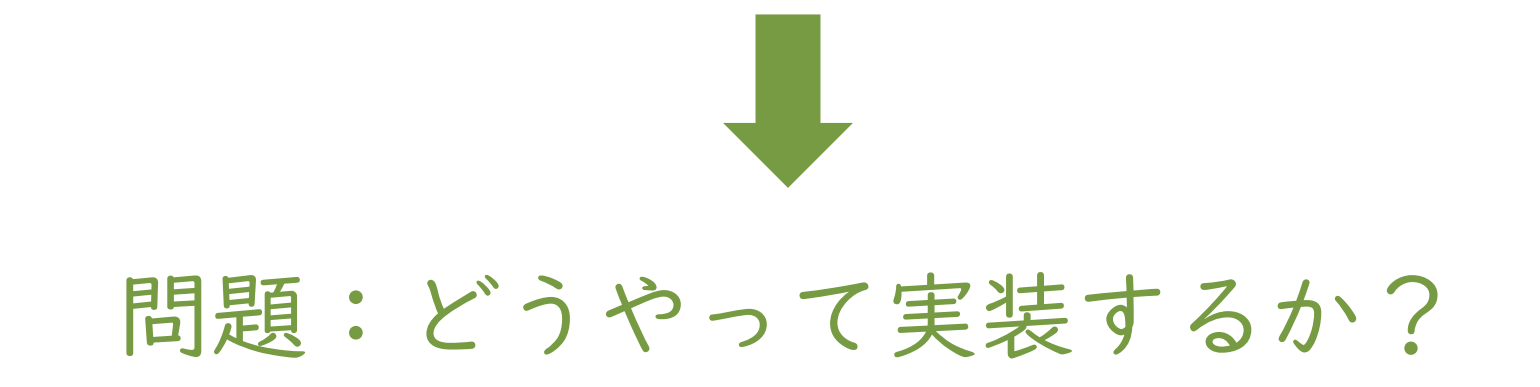

### 3 単純に実装すると…

```
// C++ での実装
for (int p1 = 0; p1 \le 1; p1++) {
 for (int p2 = 0; p2 \le 1; p2++) {
   for (int p3 = 0; p3 \le 1; p3++) {
      for (int p4 = 0; p4 \le 1; p4++) {
        for (int p5 = 0; p5 \le 1; p5++) {
         for (int p6 = 0; p6 \le 1; p6++) {
            :
```
}

}

}

}

}

}

- 絵 i を残したかどうかを  $P_i$ とする
- ここで  $P_i$  は 0 または 1
- 単純に for 文ループを書いて全探索 することも可能だが、N 重ループと

なり実装が大変

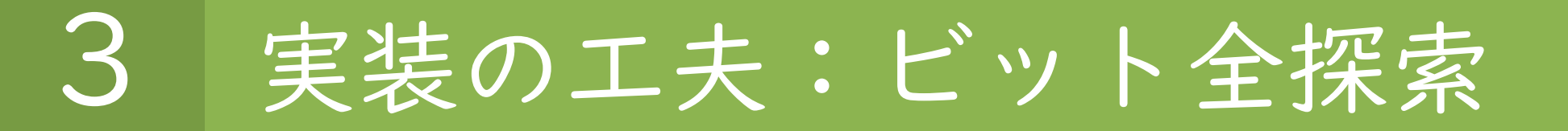

- この問題を解消するため、ビット全探索という方法が用いられる
- for 文で  $0 \le t \le 2^N 1$  の範囲を全探索し、 $t$  の下から  $i$  桁目が 1 のとき絵 i を選ぶとする手法 (以下は N = 3 の例)

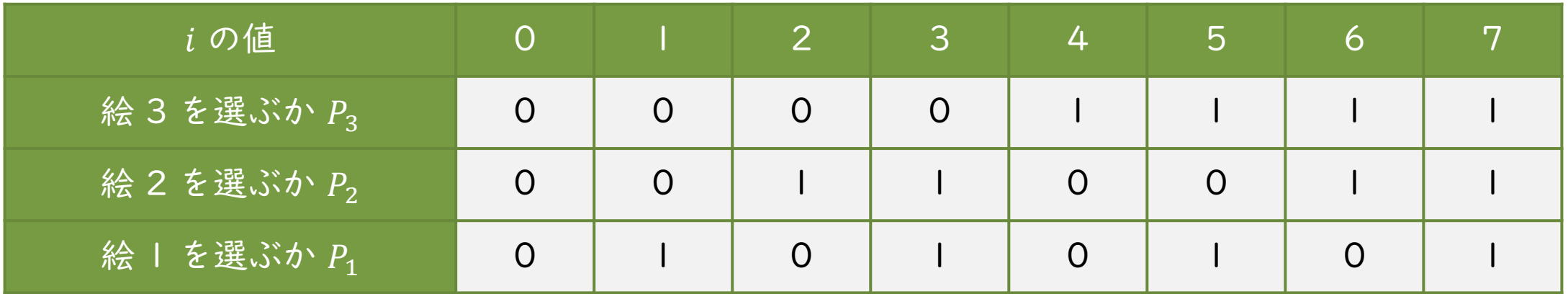

3 参考資料

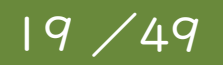

- ビット全探索に関する詳しい説明
	- 「アルゴリズム×数学」p.66
	- <https://drken1215.hatenablog.com/entry/2019/12/14/171657>
- 10 進数を 2 進数に変換する方法
	- 「アルゴリズム×数学」p.21
	- <https://webkaru.net/clang/decimal-to-binary/>

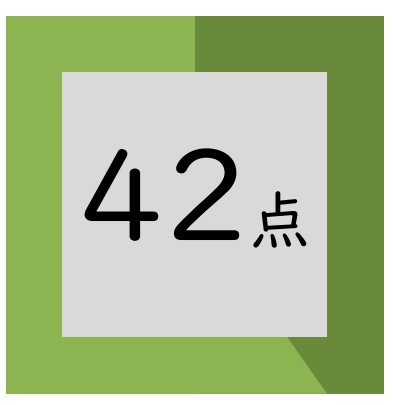

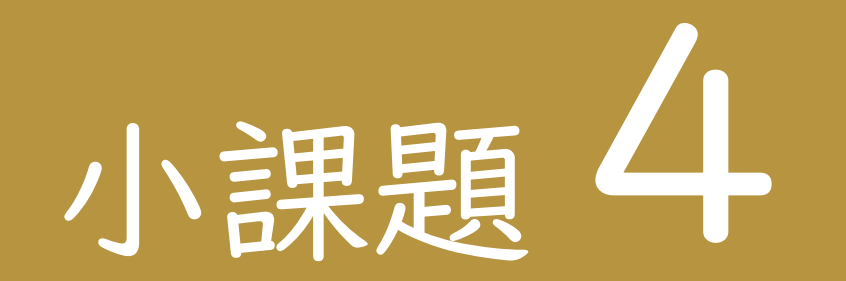

## $N \leq 100$

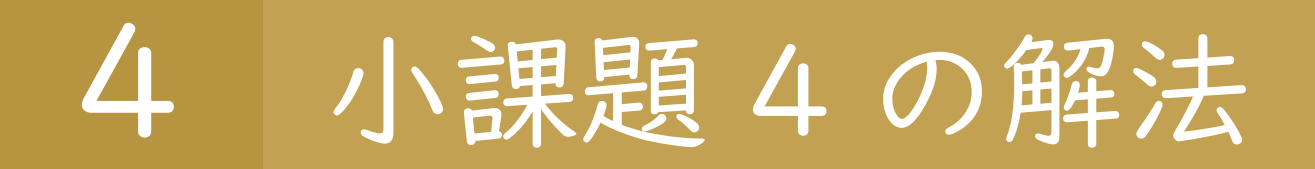

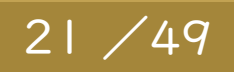

- 小課題 3 と同様に全探索をすると、大変なことになる
- 全部で 2 <sup>100</sup> = 1267650600228229401496703205376 通りを探 索しなければならない
- コンピュータの計算速度は 1 秒に 10 億回程度であるため、単 純計算すると計算に 40 兆年かかる

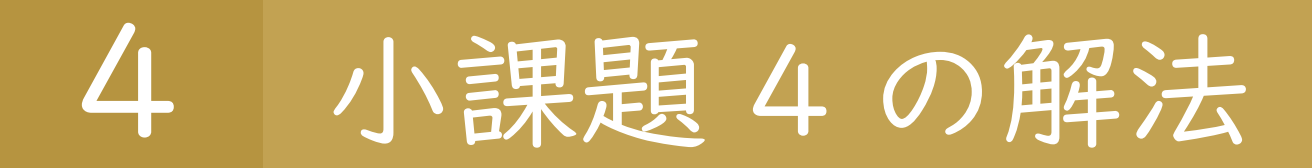

### • ではどうするか? → 以下の動的計画法を使おう!

## 動的計画法(DP)とは

前の結果を利用して問題を解く設計技法。フィ ボナッチ数などがイメージしやすい。詳しくは [https://qiita.com/drken/items/dc53c683d](https://qiita.com/drken/items/dc53c683d6de8aeacf5a) 6de8aeacf5a

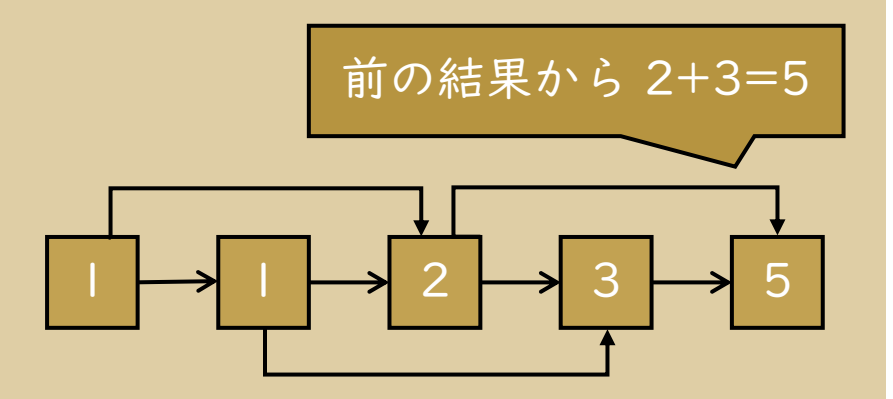

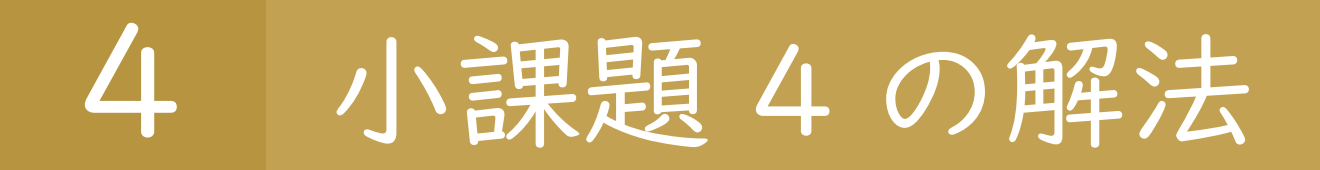

- この問題で動的計画法を適用させよう
- dp[x] := (絵 1,2,...,x まで考えたとき、絵 x を取った場合の価値 合計の最大値) とする
- 絵 i の隣に絵 x を置ける条件は  $A_i \neq A_x$  であるため、 $dp[x]$  は  $A_i \neq A_x$ を満たすような i における  $dp[i] + V_i$  の最大値である

■ 難しいので、例を考えてみよう!

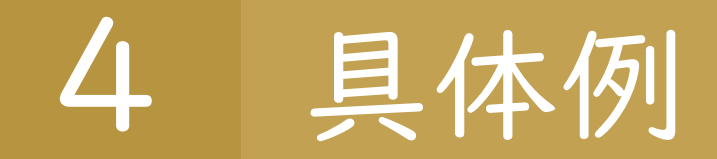

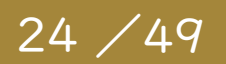

### • たとえば、以下のようなケースを考える

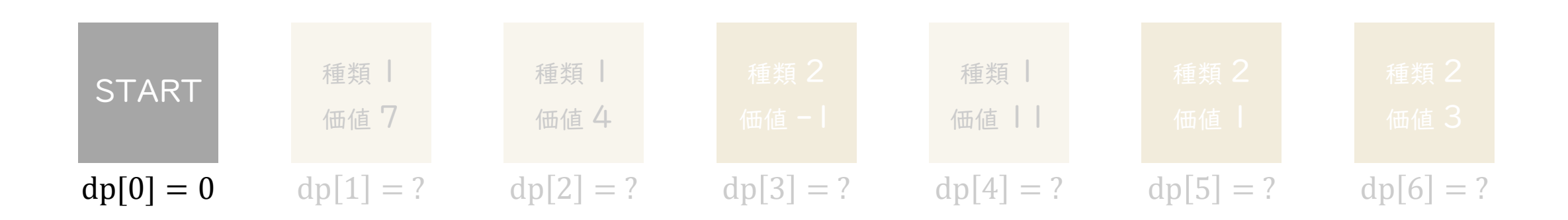

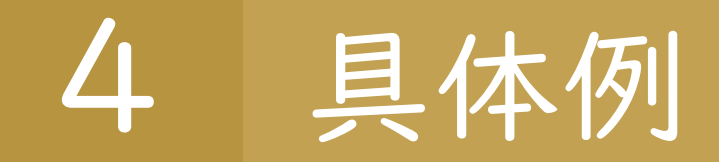

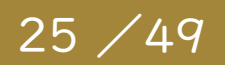

- たとえば、以下のようなケースを考える
	- dp[1] は「絵 1 を残すときの合計価値の最大値」
	- 絵 1 を取るしか選択肢がないので、dp[1] = dp[0] +  $V_1$  = 7

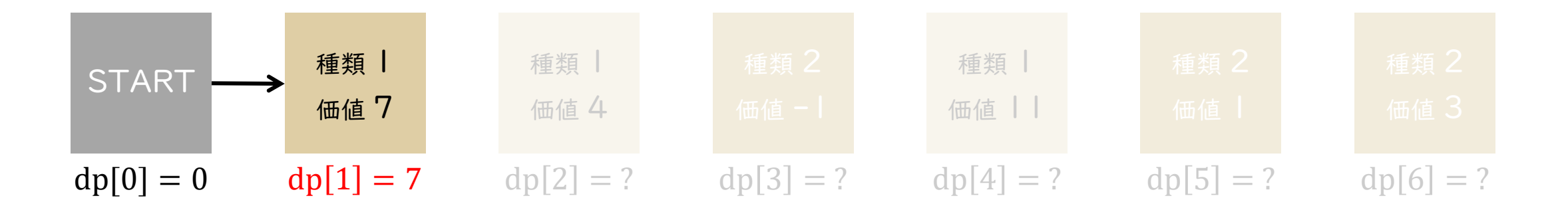

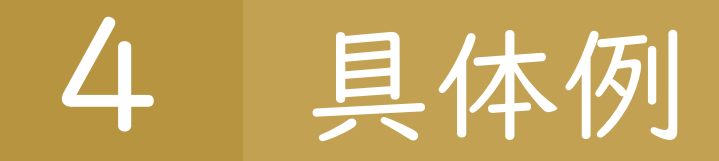

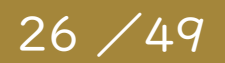

- たとえば、以下のようなケースを考える
	- dp[2] は「絵 1 を残すときの合計価値の最大値」
	- 絵 2 は絵 | の隣に置くことができないので、dp[2] = dp[0] + V<sub>2</sub> = 4

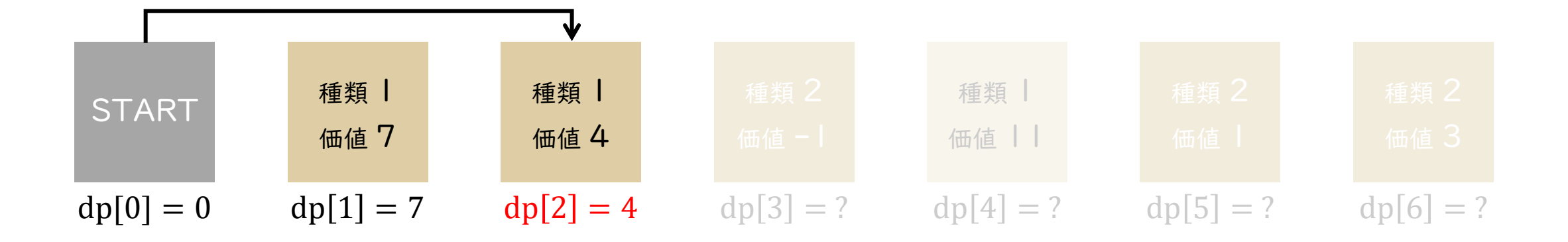

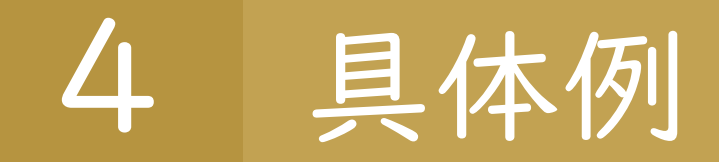

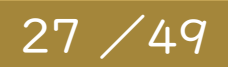

- たとえば、以下のようなケースを考える
	- dp[2] は「絵 1 を残すときの合計価値の最大値」
	- 絵 3 は一番左に置くか、絵 1・2 の隣に置くことができる
	- よって、dp  $[3]$  = max(dp  $[0]$ , dp  $[1]$ , dp  $[2]$ ) +  $V_3$  = 6

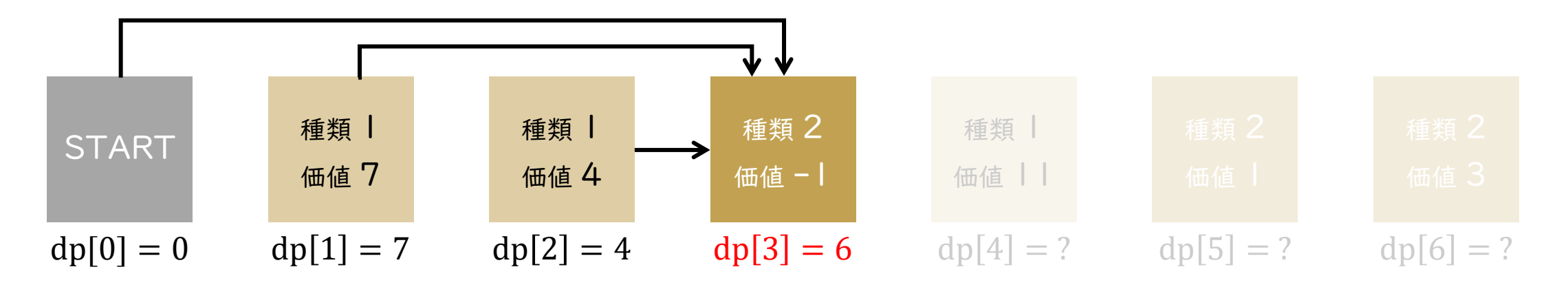

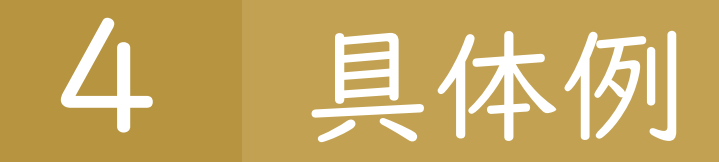

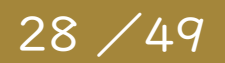

- たとえば、以下のようなケースを考える
	- dp[2] は「絵 1 を残すときの合計価値の最大値」
	- 絵 4 は一番左に置くか、絵 3 の隣に置くことができる
	- よって、dp  $[4] = \max(\frac{dp[0]}{dp[3]}) + V_4 = 17$

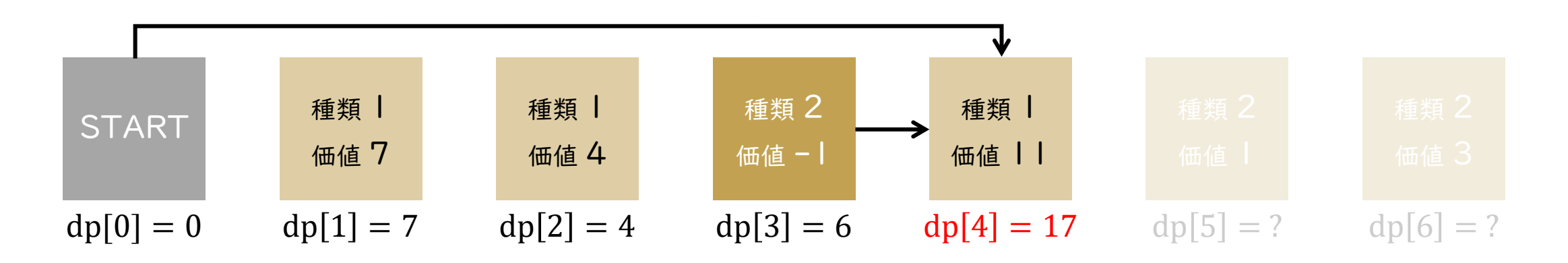

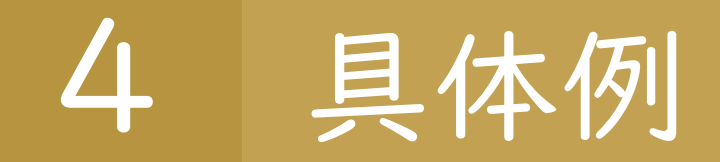

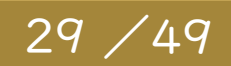

- たとえば、以下のようなケースを考える
	- dp[2] は「絵 1 を残すときの合計価値の最大値」
	- 絵 5 は一番左に置くか、絵 1・2・4 の隣に置くことができる
	- よって、dp  $[5]$  = max(dp  $[0]$ , dp  $[1]$ , dp  $[2]$ , dp  $[4]$ ) +  $V_5$  = 18

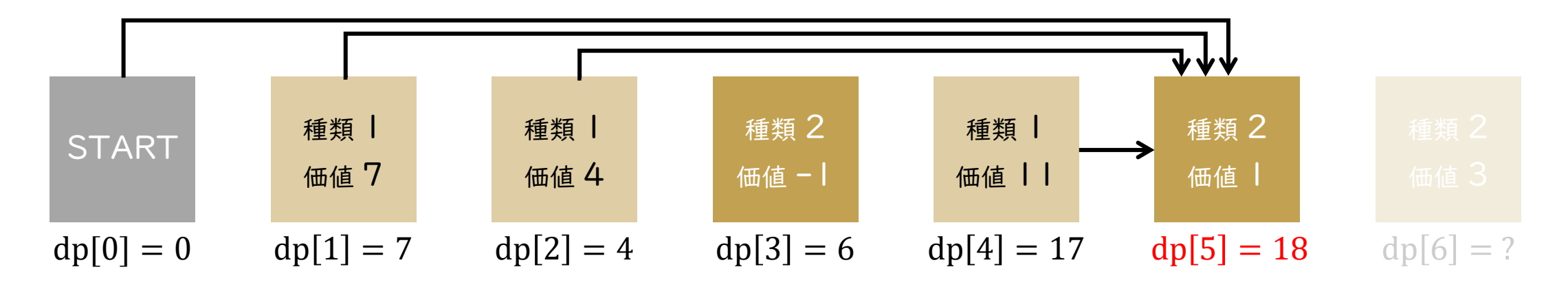

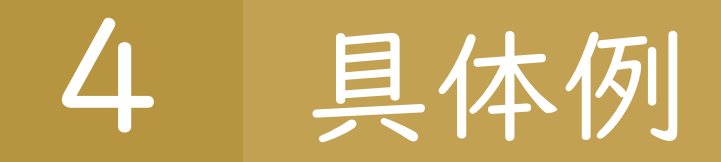

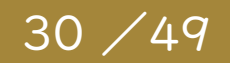

- たとえば、以下のようなケースを考える
	- dp[2] は「絵 1 を残すときの合計価値の最大値」
	- 絵 6 は一番左に置くか、絵 1・2・4 の隣に置くことができる
	- よって、dp  $[6]$  = max(dp  $[0]$ , dp  $[1]$ , dp  $[2]$ , dp  $[4]$ ) +  $V_6$  = 20

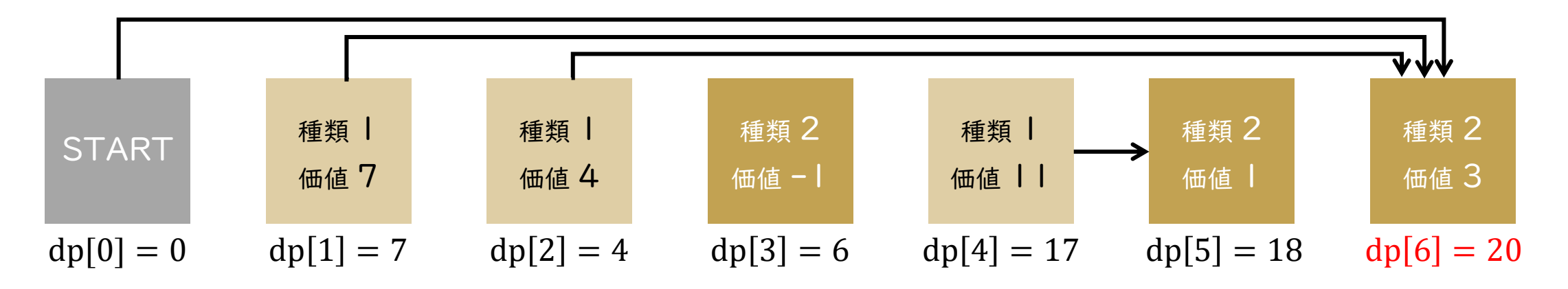

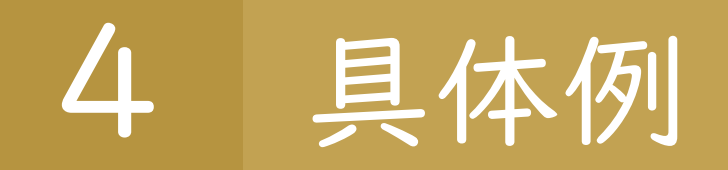

### • たとえば、以下のようなケースを考える

- dp[2] は「絵 1 を残すときの合計価値の最大値」
- ・我的名誉を置く残争絵の含計価値の最大)は
- よって、dp  $[6] = \max(\text{dp}[0], \text{dp}[1], \text{dp}[2], \text{dp}[4]) + V_6 = 20$

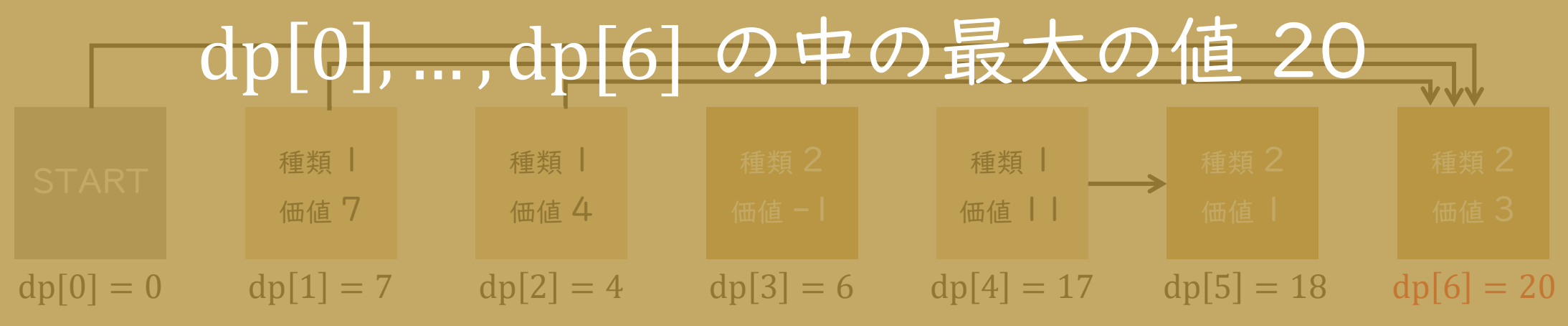

## 4 小課題 4 の解法

32 / 49

```
// C++ での実装
// 動的計画法
dp[0] = 0;for (int i = 1; i <= N; i++) {
   dp[i] = dp[0] + V[i];for (int j = 1; j < i; j++) {
       if (A[j] != A[i]) {
           dp[i] = max(dp[i], dp[j] + V[i]);}
   }
}
// 答え Ans を求める
int Ans = 0;
for (int i = \theta; i <= N; i++) Ans = max(Ans, dp[i]);
cout << Ans << endl;
```
• 一般のケースでも、左のようなプ ログラムに従って計算すれば良い •計算量は  $O(N^2)$  なので、 $N \le 100$ ならば通る

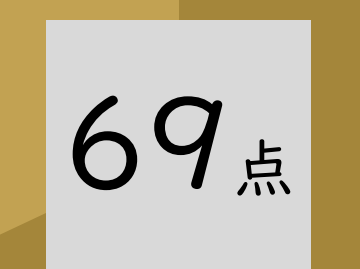

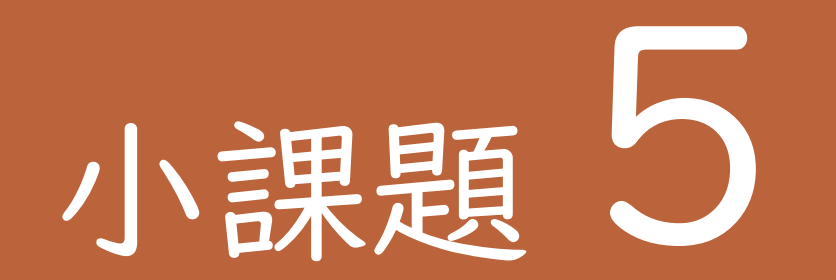

## $M \leq 100$

#### 5 計算量を減らす方法

- 34 / 49
- •小課題 4 の解法の計算が遅い理由は、一つの  $pos$  に対して dp[ $pos$ ] を計算するのに  $O(N)$  時間かかるから
- 上の状態遷移を、下の状態遷移のようにできないか?

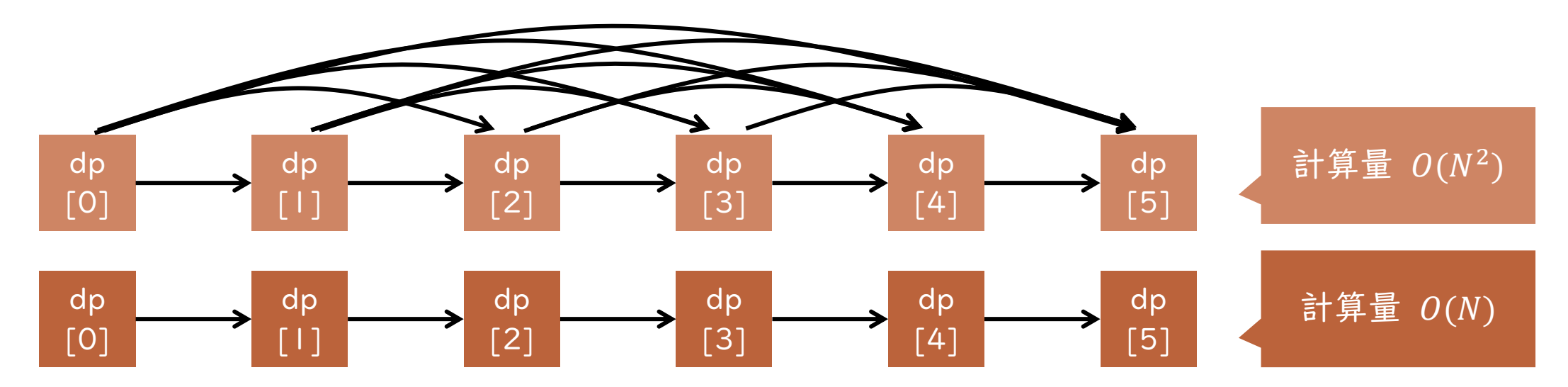

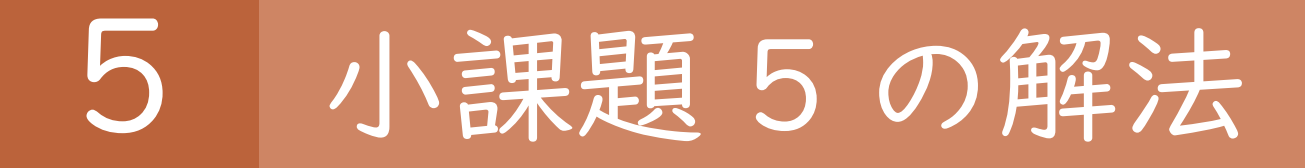

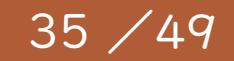

- まずは M = 2 の場合について、以下の DP 配列を考えよう
	- dp1[x]: 絵 1, ..., x のみを考えたとき、最後に残した絵の種類が | の場合の合計価値最大値
	- dp2[x]: 絵 1, ..., x のみを考えたとき、最後に残した絵の種類が 2 の場合の合計価値最大値 ※最後に残した絵: 絵 1, 2, … , の中で残したもののうち、最も番号が大きい絵(一番右の絵)を指す。
- 同じ種類の絵を隣に置くことはできないので、答えは以下のように計算できる

\n- \n
$$
A_i = 1 \, \mathcal{O} \times \mathcal{F} : \text{dp1}[i] = \max(\underset{\frac{\bar{a}\hat{b}}{\hat{b}} \times \frac{\bar{a}}{\hat{b}}}{\hat{b}}] \cdot \underset{\frac{\bar{a}}{\hat{b}} \times \frac{\bar{a}}{\hat{b}}}{\hat{b}} \cdot \underset{\frac{\bar{a}}{\hat{b}} \times \frac{\bar{a}}{\hat{b}}}{\hat{b}}]
$$
\n
\n- \n
$$
A_i = 2 \, \mathcal{O} \times \mathcal{F} : \text{dp2}[i] = \max(\underset{\frac{\bar{a}}{\hat{b}} \times \frac{\bar{a}}{\hat{b}}}{\hat{b}}] \cdot \underset{\frac{\bar{a}}{\hat{b}} \times \frac{\bar{a}}{\hat{b}}}{\hat{b}}]
$$
\n
\n- \n
$$
A_i = 2 \, \mathcal{O} \times \mathcal{F} : \text{dp2}[i] = \max(\underset{\frac{\bar{a}}{\hat{b}} \times \frac{\bar{a}}{\hat{b}}}{\hat{b}}] \cdot \underset{\frac{\bar{a}}{\hat{b}} \times \frac{\bar{a}}{\hat{b}}}{\hat{b}}]
$$
\n
\n- \n
$$
A_i = \frac{2}{\mathcal{O} \times \mathcal{F}} \cdot \underset{\frac{\bar{a}}{\hat{b}} \times \frac{\bar{a}}{\hat{b}}}{\hat{b}} = \frac{2}{\mathcal{O} \times \mathcal{F}}
$$
\n
\n

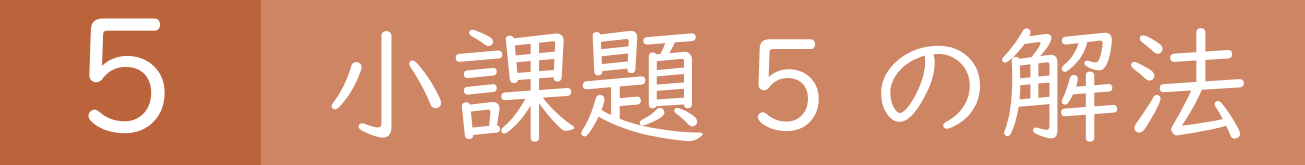

• 難しいので、たとえば以下のようなケースを考えよう

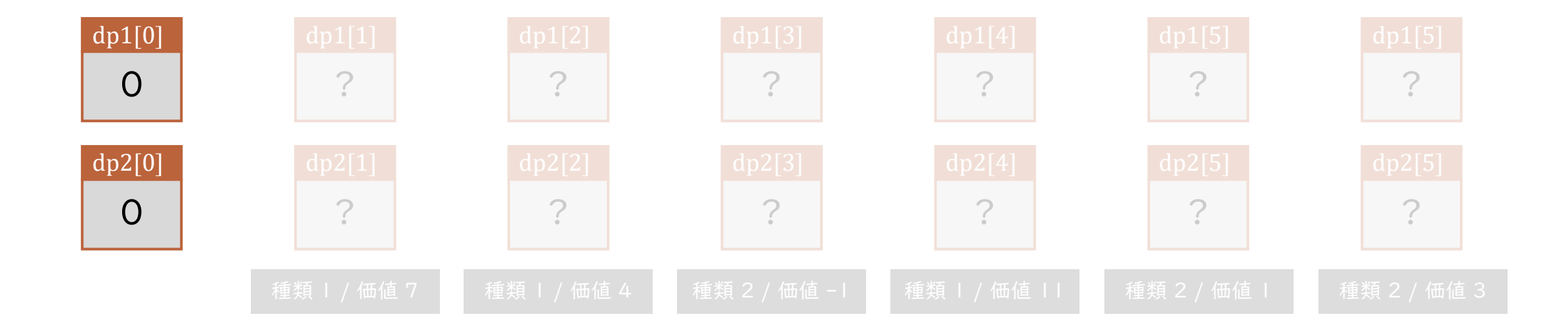

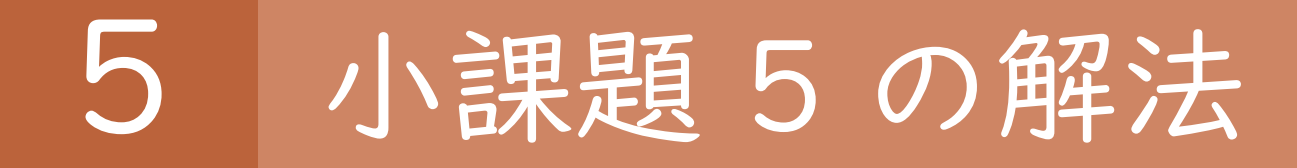

- 難しいので、たとえば以下のようなケースを考えよう
	- dp1 $[1] = \max(\frac{dp1[0]}{dp2[0]} + 7) = 7$ [最後に残した絵が種類 1 のときの合計価値最大]
	- $dp2[1] = dp2[0] = 0$

[最後に残した絵が種類 2 のときの合計価値最大]

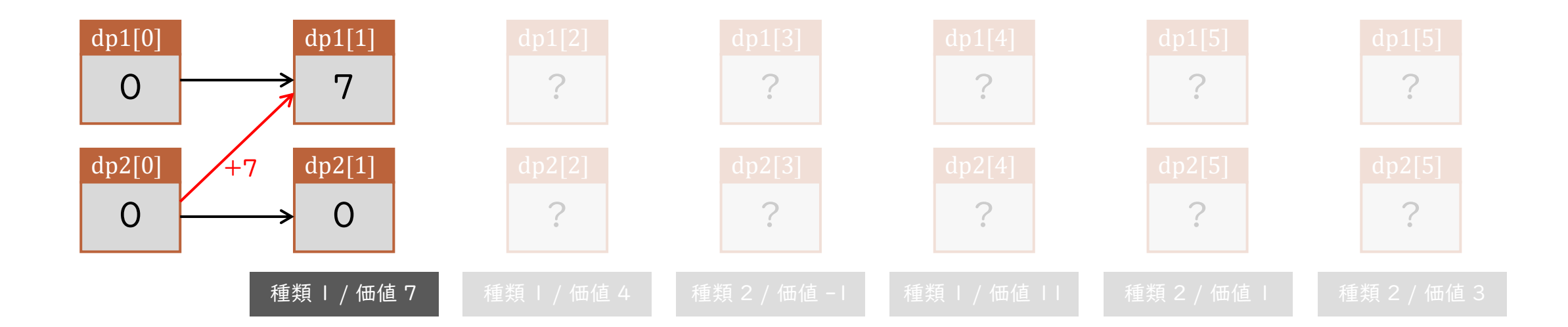

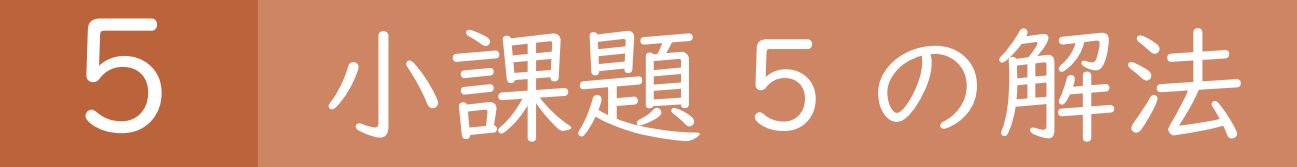

- 難しいので、たとえば以下のようなケースを考えよう
	- dp1[2] = max(dp1[1], dp2[1] + 4) = 7 [最後に残した絵が種類 1 のときの合計価値最大]
	- $dp2[2] = dp2[1] = 0$

[最後に残した絵が種類 2 のときの合計価値最大]

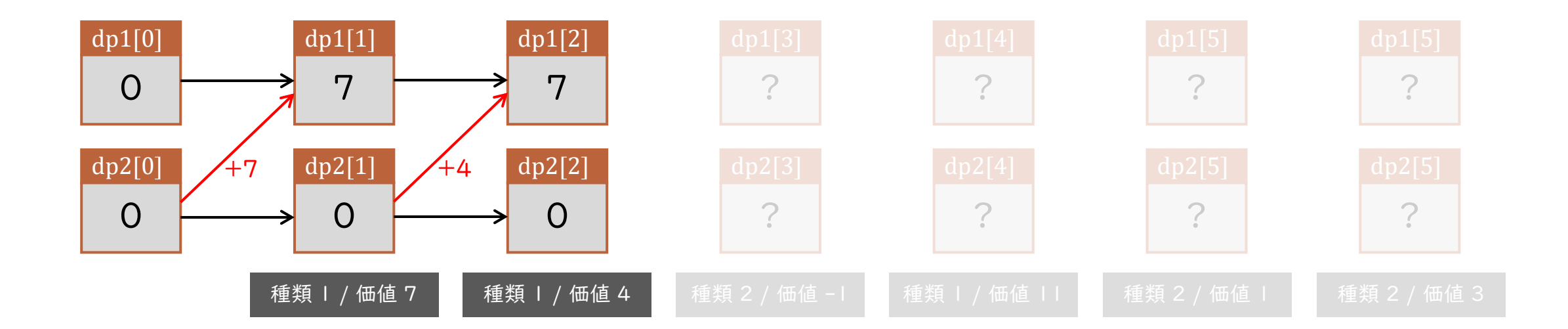

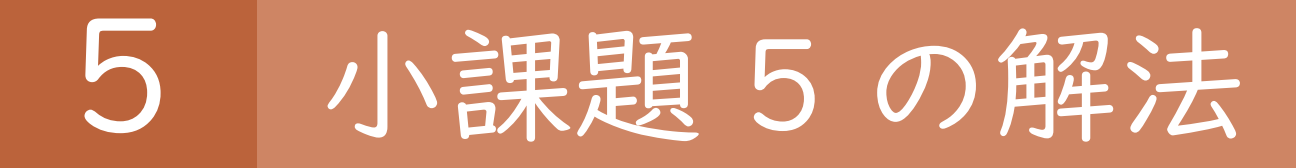

- 難しいので、たとえば以下のようなケースを考えよう
	- dp1 $[3] = dp1[2] = 7$ [最後に残した絵が種類 1 のときの合計価値最大]
	- dp2[3] = max(dp2[2], dp1[2] 1) = 6 [最後に残した絵が種類 2 のときの合計価値最大]

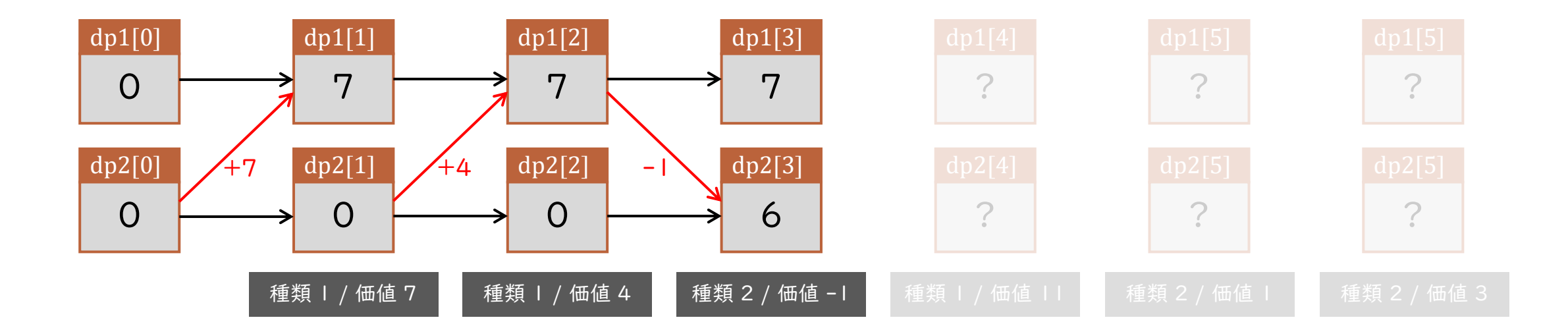

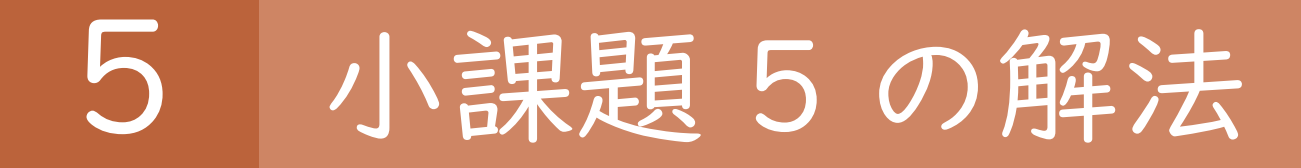

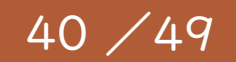

- 難しいので、たとえば以下のようなケースを考えよう
	- dp1[4] = max(dp1[3],dp2[3] + 11) = 17[最後に残した絵が種類 Ⅰ のときの合計価値最大]
	- dp2[4] = dp2[3] = 6 [最後に残した絵が種類 2 のときの合計価値最大]

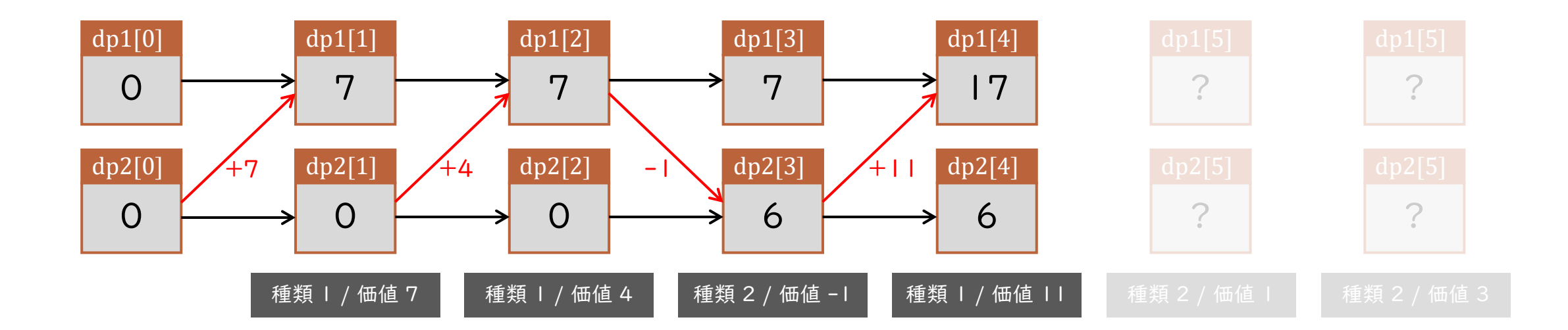

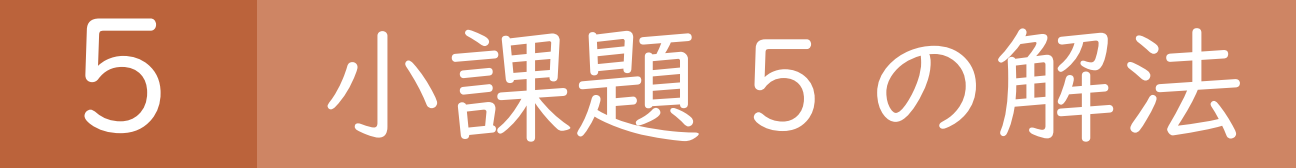

- 難しいので、たとえば以下のようなケースを考えよう
	- dp1 $[5] = dp1[4] = 17$ [最後に残した絵が種類 1 のときの合計価値最大]
	- dp2[5] = max(dp2[4],dp1[4] + 1) = 18 [最後に残した絵が種類 2 のときの合計価値最大]

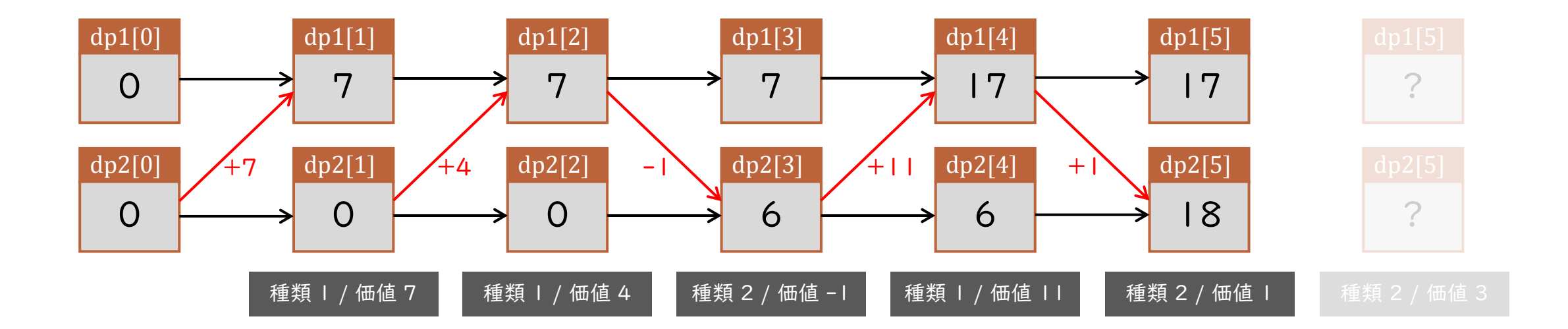

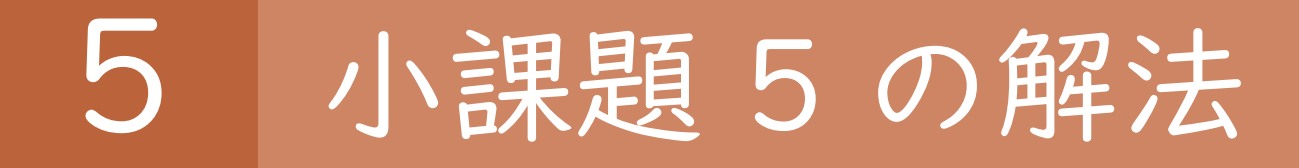

- 難しいので、たとえば以下のようなケースを考えよう
	- dp1 $[6] = dp1[5] = 17$ [最後に残した絵が種類 1 のときの合計価値最大]
	- dp2[6] = max(dp2[5],dp1[5] + 3) = 20 [最後に残した絵が種類 2 のときの合計価値最大]

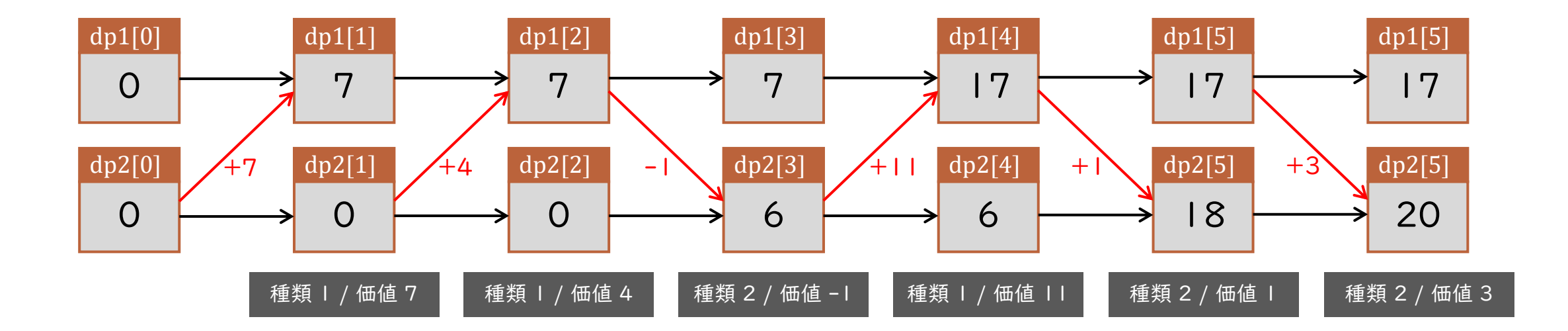

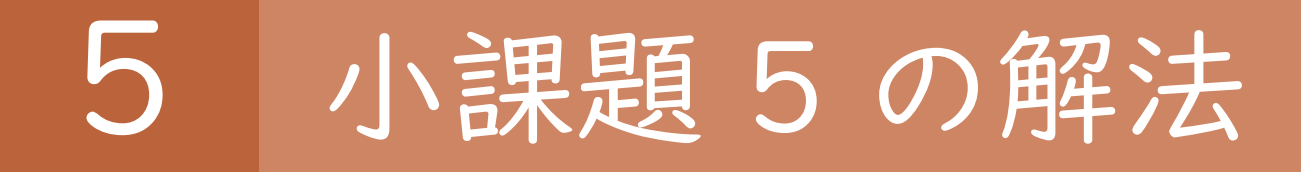

- 難しいので、たとえば以下のようなケースを考えよう
	- dp1 $[6] = dp1[5] = 17$ [最後に残した絵が種類 1 のときの合計価値最大]
	- dp2[6] = max(dp2[5],dp1[5] + 3) = 20 [最後に残した絵が種類 2 のときの合計価値最大] 求める答え(残す絵の合計価値の最大)は

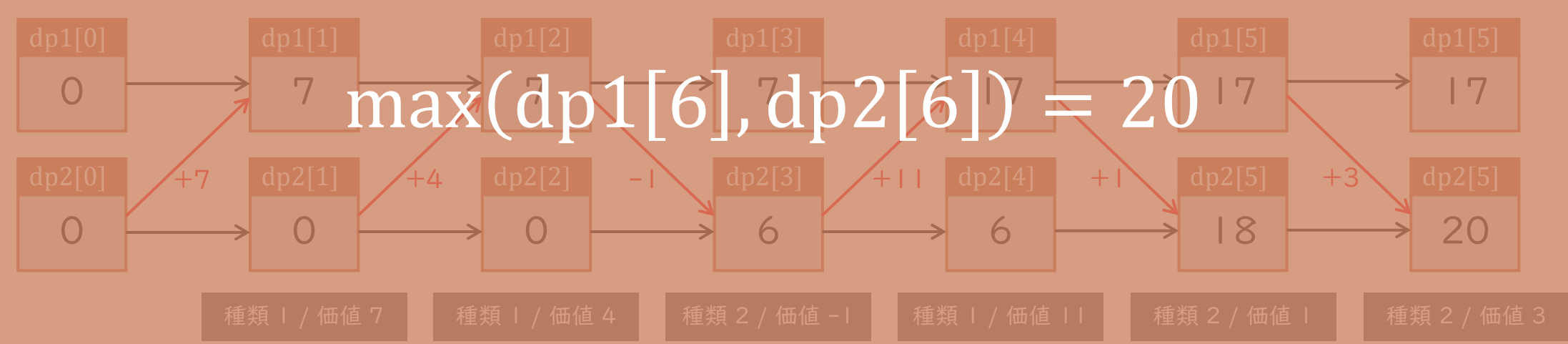

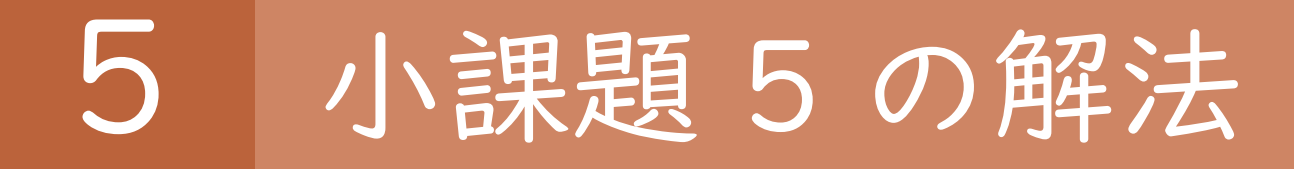

#### が一般の場合も、同じようにして解ける(詳しい方針は以下の通り)

- dp [pos][col] を「絵 1, 2, ..., pos を考えたとき に、最後に残した絵の種類が col である場合 の合計価値最大」とする
- 最終的な答えは dp[pos][1], ..., dp[pos][M] の 最大値となる
- イメージ図は右の通り

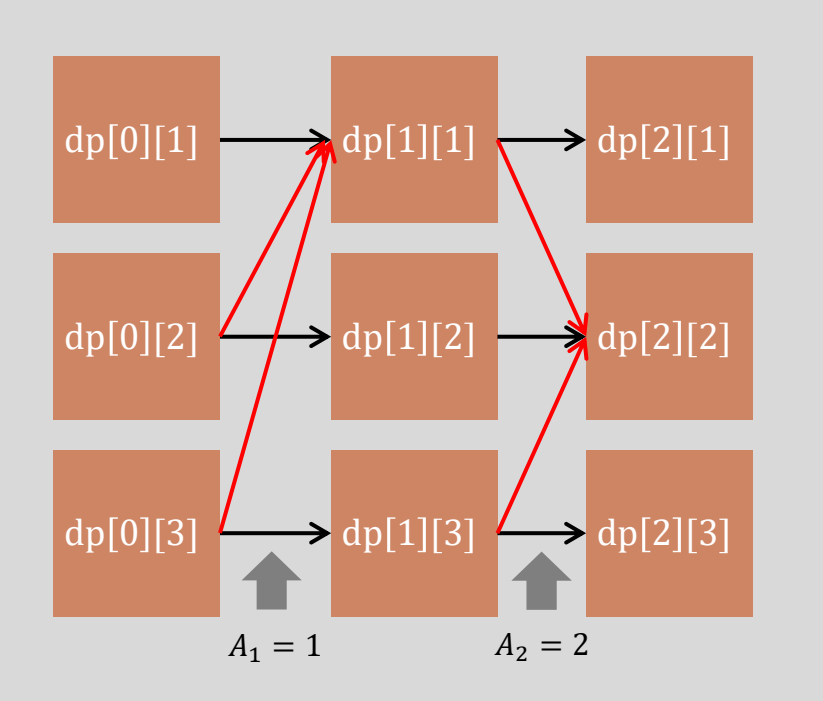

#### $\mathsf{b}$ 小課題 5 の実装

```
// C++ での実装
// 動的計画法
for (int i = 1; i <= M; i++) dp[0][i] = 0;
for (int i = 1; i <= N; i++) {
   for (int j = 1; j \le M; j++) dp[i][j] = dp[i-1][j];
   for (int j = 1; j \le M; j++) {
       if (j == A[i]) continue;
       dp[i][A[i]] = max(dp[i][A[i]], dp[i-1][j] + V[i]),}
}
// 答えを出力
int Answer = 0;
for (int i = 1; i <= M; i++) Answer = max(Answer, dp[N][i]);
cout << Answer << endl;
```
- このアルゴリズムを実装すると、 左のようになる
- 計算量は  $O(NM)$  なので、 $M \leq$ 100 ならば通る

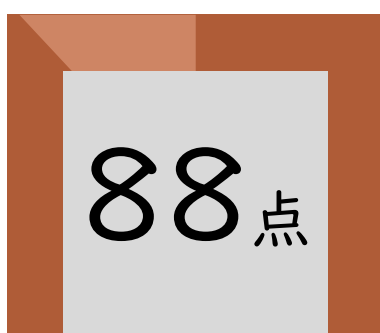

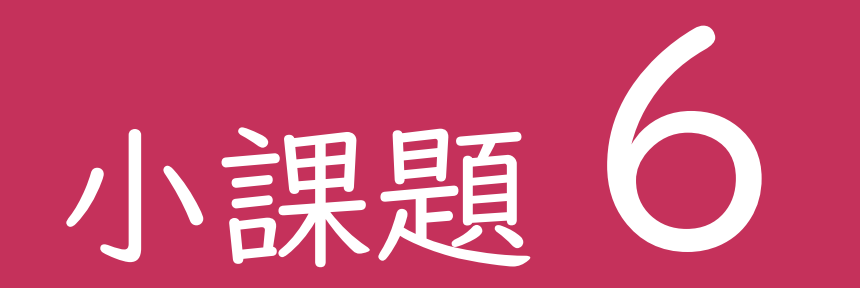

## 追加の制約はない

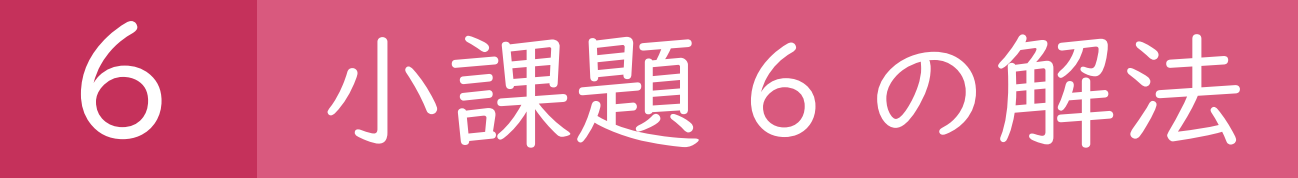

- 絵  $i$  を置いた場合、dp[ $i$ ][ $A_{\dot{\iota}}$ ] の値は以下のうち最大の値
	- dp  $[i 1][1] + V_i$

:

- $dp[i-1][A_i-1]+V_i$
- $dp[i-1][A_i+1]+V_i$

•  $dp[i - 1][M] + V_i$ 

:

そこで最大の値となり得るのは  $dp[i-1][1], ..., dp[i-1][N]$  のうち上位 2 つだけ 注: 1 位が dp[i - 1][A<sub>i</sub>] である場合に限り、左の 最大の値が 2 位のものになる

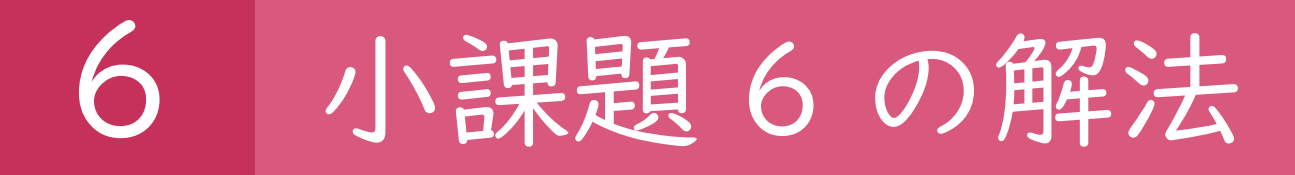

- したがって、dp[i][1], ..., dp[i][M] 全部をメモする必要はない
- メモする必要があるのは上位 2 つだけ
	- dp1[i]: dp[i][1],...,dp[i][M] の中で最も大きい値
	- dp2[i]: dp[i][1], ..., dp[i][M] の中で 2 番目に大きい値

- そうすると、考えるべき状態の数が 2N 通りに減る
- 計算量は  $O(N)$  [実装はやや大変です]

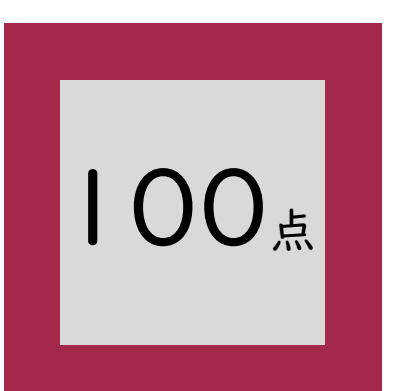

### 6 小課題 6 の実装例

49 / 49

#### #include <iostream>

#include <vector> #include <algorithm>

using namespace std;

#### int N, M;

int A[150009], V[150009]; pair<int, int> dp1[150009]; pair<int, int> dp2[150009];

#### int main() {

// Step #1. 入力  $\sin \gg N \gg M;$ for (int i = 1; i <= N; i++) { cin >>  $A[i]$  >>  $V[i]$ ;

#### }

```
// Step #2. 配列の初期化
for (int i = 1; i <= N; i++) {
    dp1[i] = make pair(-2000000000, -1);dp2[i] = make\_pair(-2000000000, -1);}
dp1[1] = make\_pair(V[1], A[1]);dp2[1] = make\_pair(0, -1);
```
#### // Step #3. 動的計画法 for (int i = 2; i <= N; i++) { vector<pair<int, int>> vec; if  $(dp1[i - 1].$ second != A[i]) vec.push\_back(make\_pair(dp1[i - 1].first + V[i], A[i])); if  $(dp2[i - 1].$ second != A[i]) vec.push\_back(make\_pair(dp2[i - 1].first + V[i], A[i])); vec.push back(make\_pair(dp1[i - 1].first, dp1[i - 1].second)); vec.push\_back(make\_pair(dp2[i - 1].first, dp2[i - 1].second)); sort(vec.begin(), vec.end()); reverse(vec.begin(), vec.end());  $dp1[i] = vec[0];$

```
for (int j = 1; j < (int)vec.size(); j++) {
   if (vec[j].second == vec[0].second) continue;
   dp2[i] = vec[j];break;
}
```
#### // Step #4. Output cout << dp1[N].first << endl; return 0;

```
}
```
}